#### This course is taught by fredda cassidy.

# Scheduled lecture/studio hours mondays 5:00 - 9:50 PM

Beyond class time, I am available during my office times to meet with you. If you need assistance beyond class time, Linda Roberts and several VCOM volunteers will be in the studio to help you. Download the 300 schedule at<http://classes.lpcdesignshop.com> which is also posted in the studio. If you require additional studio time you may take any available seat in studio 300 at ANY time as long as you do not bother the instructor or students. Building 800, room 803 has some "Graphics"-designated computers and software. NOTE: *the software is down level and the VCOM server is NOT accessible from 803. You MUST bring and take your work with you on removable media.*

Assignments and due dates will be posted and downloadable on the VCOM 52 class web site. [http://classes.lpcdesignshop.com/vcom52](http://classes.lpcdesignshop.com/vcom52 )

# your FINAL IS SCHEDULED ON monday, december 20 from 6 - 8 PM

# CATALOG DESCRIPTION

This course examines letter forms and fundamental typographic principles, with emphasis on the vocabulary of typographic form and its relationship to message/purpose in graphic design. Typography is the backbone of graphic design, and the ability to design effectively with type is essential for a graphic designer. Course includes applied history and theory highlighting type as an element for communication and expression, exploration of appropriate use of type families, type trends and typographic design used for an ethnically diverse, international audience. In-class focus on the mechanics of type design, type legibility, visual appropriateness, and project-based work exploring creative and technical aspects involved in designing text using the newest versions of Adobe Creative Suite software. Strongly recommended: Visual Communications 50

# NUMBER OF TIMES COURSE MAY BE TAKEN FOR CREDIT: One

# PREREQUISITE AND/OR ADVISORY SKILLS

Before entering this course, it is strongly recommended that the student be able to:

- Turn on and turn off computers in a design studio lab;
- Access and navigate the computer desktop and server, cross-platform, at the most basic level

# EXPECTED OUTCOMES FOR STUDENTS

Upon completion of this course, the student should be able to:

- Describe how type is used in graphic design and the relationship between type and the visual message it conveys;
- Access and use fonts and font management software at the intermediate level crossplatform;
- ldentify and use terminology related to the "anatomy of letters", and describe how these elements are used to create and measure fonts in typography;
- Identify fonts by classification and their place in history;
- Create and modify type, and perform precision type measurement at the basic to intermediate level using Adobe Create Suite software;
- Create and utilize hand-made and digital layout mock ups, set up with grids for organization;

- Design effective, legible print and screen text;
- Identify the 20 most used typeface families, web fonts, and their recommended uses;
- Manipulate type for effect (e.g., to create a mood, to make an impact);
- Research, specify and purchase fonts.

## course CONTENT

#### Define Typography

Craft of endowing human language with a durable visual form, and thus with an independent existence; Art, practice, or process of printing with type; Work of setting and arranging type and of printing from it.

## Overview of type usage in graphic design

Uses: Print Advertisements Brochures, Catalogs, Books Book covers, Posters Packaging Identity and Collateral Screen

Web pages and online reading Overhead presentations Animated type and Titles

#### Conveying a Message with Type

As design elements for publication and website Hierarchy, proportion and spacing Header and body text font specification and typesetting As line and illustrations

## Set up and use industry-standard type and type management software cross-platform

Description of a font Description of font families Font formats including OpenType, postscript type 1 fonts, truetype fonts, bitmap fonts

## Vocabulary: Anatomy of a Letter

Baseline X-height X-width Ascender Descender Cap Height Serif

## Industry-standard used for creating fonts and measurement specifications

## Historical Overview of Fonts

Representative Fonts by Classification (Temporal Sequence) and by Family Name Classification: Type Before Gutenburg; Representative Fonts: Duc De Berry, Herculanum, Omnia, Trajan Classification: Venetian Old Style; Representative Fonts: Jenson Classification: Old Style/Transitional; Representative Fonts: Bembo, Minion, Caslon, ITC New Baskerville, Caslon 540, ITC Bookman, Times Classification: Garalde (Old Style);

# vcom 52 • Introduction to Typography

Representative Fonts: Bembo, Minion, Garamond, Galliard, Sabon, Glyphic, Copperplate Gothic, Friz Quadrata Classification: Didone/Modern; Representative Fonts: Bodoni, New Century Schoolbook, ITC Century, Linotype Didot, Classification: Opticals; Representative Fonts: Minion, Jenson, Warner Classification: Slab Serif; Representative Fonts: ITC American Typewriter, Glypha, Lubalin Classification: Sans Serif; Representative Fonts: Myriad, Helvetica, Helvetica Neue, Avant Garde, Kabel, Avenir, Franklin Gothic, Futura, Gill Sans, Helvetica, Helvetica Neue, Trade Gothic, Univers, News Gothic, Classification: Adobe Expert; Representative Fonts: Adobe Caslon Pro, Adobe Garamond Pro, Adobe Jenson Pro, Adobe Myriad Pro, Adobe Minion Pro, Bembo, Warnock Pro Classification: Web Fonts; Representative Fonts: Arial, Times, Times New Roman, Courier, Georgia, Verdana, Geneva Trends in Type Classification and Font Used from 19th – 21st century Font Measurement Based on vocabulary standards (e.g. baseline, ascender, descender, x-height, etc.) Picas and points Font and cap height and width Leading Kerning Word spacing Letter spacing Tab ruler Further Refinements ligatures hanging punctuation Technical Skills: Create and Modify Text using Creative Suite applications Overall layout considerations Design and style guides Mocking up a layout The grid Legibility Conventional length of text lines Size of type Most-Used Fonts Choosing and Manipulating Fonts for Expression Research, purchase and specify fonts, online and off Choosing appropriate type fonts, families and styles

#### EVALUATION

Methods/Practical studio assignments, oral discussion and critique, written assignments and final project exams, formal research, studio lab observation, instructor, peer and self review Frequency/Weekly and biweekly exercises; minimum 4 large projects and presentation, oral and visual; one midterm and one final project including presentation and critique.

#### METHODS OF INSTRUCTION

Assigned exercises in visual design skills and applications and large applied projects Lecture, discussion and demonstration on project-related topics Examples of student and professional work

Appropriate materials and relevant software exploration

Computer lab time with direct instructor and cooperative peer support Student critique sessions

Field trips to industry seminars, conventions and conferences if available

#### Books and Supplies

#### **BOOKS**

REQUIRED: The book I chose for this semester is no longer in print. We will discuss this in class. You may be able to purchase a used copy online: Type Survival Kit by Jill Yelland, Publisher: fivedegreesbelowzero press; Paperback, 90 pages; Spiral-bound, ISBN: 0970877951

RECOMMENDED *(any/all of these are excellent resources, and there are dozens more)*

Type Rules!: The Designer's Guide to Professional Typography, 3rd Edition by Ilene Strizver, ISBN: 978-0-470-54251-4, Paperback, July 2010

The Elements of Typographic Style (Paperback) by Robert Bringhurst, Hartley and Marks,Port Roberts, WA, 2004 (ISBN 0-88179-206-3)

Type & Layout: Are You Communicating or Just Making Pretty Shapes (Paperback) by David Ogilvy and Colin Wheildon, The Worsley Press, Hastings, March 2005, ISBN1875750 22 3

Thinking with Type by Ellen Lupton, Princeton, New Jersey: Princeton Architectural Press, 2004

Typography Workbook: A Real-World Guide to Using Type in Graphic Design by Timothy Samara, Paperback, Publisher: Rockport, 2006; ISBN 1-59253-081-8

Online resources such as: adobe.com/type.html and list in Resources folder online

#### **SUPPLIES**

1. Typographer's Ruler (Richard's, 4502 Las Positas Road, Livermore)

My favorite: C-Thru #GA-86 Vinyl Graphic Arts Ruler 18"

A similar, free ruler[: http://www.microtype.com/typometer.html]( http://www.microtype.com/typometer.html)

2. VCOM Color Print Card is available in the bookstore. ASK before purchasing. If they try to sell you a plastic card, do not accept it. The VCOM card is printed on ordinary card stock.

#### **ASSIGNMENTS**

Based on the design and technical abilities of your classmates, I reserve the right to change some of listed assignments in part or in whole with advanced notice. I am providing sample projects so you can see the kind of work that we will be doing this semester. I will always discuss the assignment at least ONE WEEK PRIOR to its first due date. Many projects have multiple parts. You will need to adhere to each benchmark and deadline as noted.

# Exercise 1: August 23, in class Expressive Type

#### PROJECT OBJECTIVES

- Gain experience using type and elements of design to enhance meaning.
- Develop an appreciation for using type as letterforms in a composition.
- Gain experience selecting appropriate typeface(s) and manipulating them for mood.
- Explore ways of manipulating type and design elements for legibility.
- Gain technical skills used to manipulate type.

#### PROJECT CRITERIA AND INSTRUCTIONS

## humble, abundant, torment, embolden Part ONE

Select a typeface for each of the words listed above that you feel expresses the word, and manipulate it in a way that further enhances the meaning of the word. To achieve the desired effect, avoid simply repeating the words or creating an illustration from the letter forms. The best solutions not only enhance the word's meaning but are clever and aesthetically pleasing. Sometimes an unexpected effect can be achieved when the typographic solution contradicts the meaning of the word, setting "big" with small type, for example.

#### Part TWO

Select **one** of the words you manipulated and incorporate it into a **2-color composition** that includes an image (self-created or stock or scan OK) that supports the meaning of the word. Use color sparingly and with care.

Apply design principles such as repetition, rhythm and scale to create a dynamic composition.

# Homework: Due August 30

Choose ONE set of words from the 6 lists below.

Create ONE composition illustrating your set using ALL the words in the set at least once.

- 1. arbitrary, dictatorial, domineering, imperious
- 2. boorish, clownish, rude, uncultivated
- 3. shock, surprise, terror, forlornness
- 4. strong, inventive, daring, resourceful
- 5. impel, stimulate, animate, inspirit
- 6. medley, mixture, jumble, and hodge-podge

Criteria: Arrange the words to express each word's meaning and the overall "meaning" of all the provided words in the set within a  $7''$  square. Use **TYPE ONLY** to visually illustrate the words (do not draw pictures). As you work, consider the entire space of the square. You may vary the size, spacing, placement, and orientation of the letters. Use techniques such as repetition, omission, slicing, blocking, or overlapping words or letters. Do NOT use drop shadows or horizontal-only or vertical-only (distortion) scaling. Maintain the look of the font as it was designed by its fontographer.

Requirements: Each finished composition must be a 7" square. Print your composition on white paper and cut to size. Back up your work on Studio Server in your folder for VCOM 52. In-class and homework: Adjust your compositions based on class feedback.

# Typical Exercises and Projects

Working with individual letters, words, phrases (FIRST DAY OF CLASS) Typographic Hierarchy Specifying & Controlling Text Type (WORKING WITH QUOTES; SPEECHES) The Grid for Print and Web (DEVELOPING LAYOUTS) Design/Redesign (brochures, web pages, books)

# Example Homework Topics

- Describe how type is used in graphic design and the relationship between type and the visual message it conveys.
- Identify and use terminology known as the "anatomy of letters" How it this terminology used to create and measure fonts in typography?
- Identify a specific set of fonts by classification and family name.
- Identify the 20 most used typeface families for print work.
- Identify recommended web fonts and their recommended uses.

# Design Journal

Every week we will have a "Design Journal" discussion period to build design "sense" and vocabulary. Explore mainly design magazines, books and printed material publications as well as the web. You must have a minimum of 2 printed pieces per week that exemplify "excellence in visual communication design through the use of type" or a web video or web site that demonstrates a concept that you wish to share. Be prepared to discuss your pieces, print or web, in terms of composition and visual impact— PARTICIPATION IS MANDATORY and will count as 30% of your overall participation grade.

# Guide to Presentation, Critique or Feedback in Design

- 1. Strategy and Concept Development
	- a. What is the purpose of the design?
	- b. What information must be communicated?
	- c. Does the design meet the objectives?
	- d. What is the design concept?
	- e. Does the design concept fit the strategy?

#### 2. Design

- a. Did the designer use principles of graphic space such as balance, emphasis, rhythm and unity?
- b. Did the designer experiment? Did the designer take a creative leap or produce a competent piece?
- c. What visuals were used and why?
- d. What point of view was expressed, if any?
- e. What creative approaches were employed?
- f. Is the design solution (e.g., design, color, type, style, personality) appropriate for the client's product/service? Can you suggest improvement(s) to the next iteration?
- 3. Craft
	- a. Did the techniques and materials used best represent the design concept?
	- b. Is it well-crafted?
	- c. It is presented professionally and appropriately?

#### Scoring the PRESENTATION OF A Project

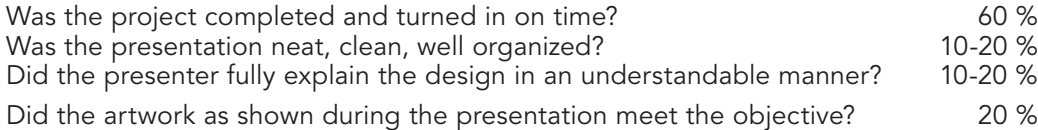

#### COURSE FINAL Grade CALCULATOR AND MEANING

- A Student does excellent work that demonstrates original concepts, creativity in problem solving techniques, thorough understanding of directions and ability to follow them, and competency with the media. Projects are always neat and completed by the due date.
- **B** Student demonstrates a good understanding of the material, work is done carefully and well but without showing the ability to synthesize and make connections.
- C Student indicates a good attempt to grasp principles and techniques, completes or partially completes assignments, but shows little improvement in areas of weakness. Is interested in the subject but does not show artistic creativity and/or technical proficiency with the media.
- D/F Student does minimal work, provides little indication of retained comprehension of accumulated knowledge, does not do reading or writing assignments, does not show artistic creativity and/or technical proficiency with the media.

# the visual communication design process

Graphic design solutions must be relevant to stated objectives and clear in communication of message. The visual message must fit in to the client's larger marketing, promotion or communication plan to achieve the goal. Excellent visual communication requires work in collaboration with the client.

Three basic types of visual communication are information design, editorial design and promotional design.

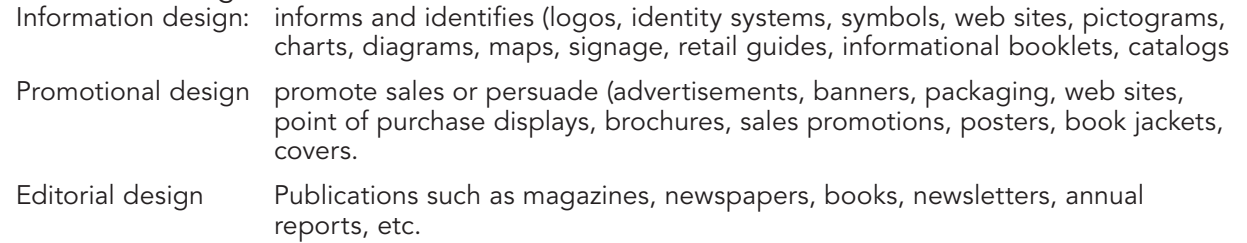

#### **STRATEGY**

These three types of visual communication often overlap and reinforce each other to create an image/a bond between the consumer and the client.

- 1. Define the audience, the competition and the marketplace.
- 2. Do research: what messages need to be conveyed?
- 3. What personality should be conveyed?
- 4. What response is desired from the audience?
- 5. What elements of design can be used to convey the message?

#### **CONCEPT**

The design concept is the creative solution to the design problem; the underlying thinking, logic or reasoning for how you design a piece. It is expressed through the combination and arrangement of visual and verbal (typographical) materials. It is conceived as a series of sketches.

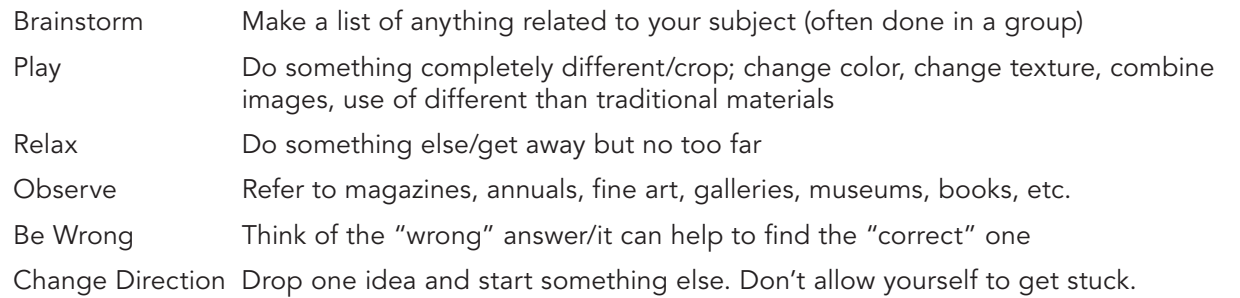

#### Design

Putting everything together – how you arrange the elements – is the design. It must be consistent with principles of visual organization and graphic space. Create as many of these as time permits, then hone in on one, complete.

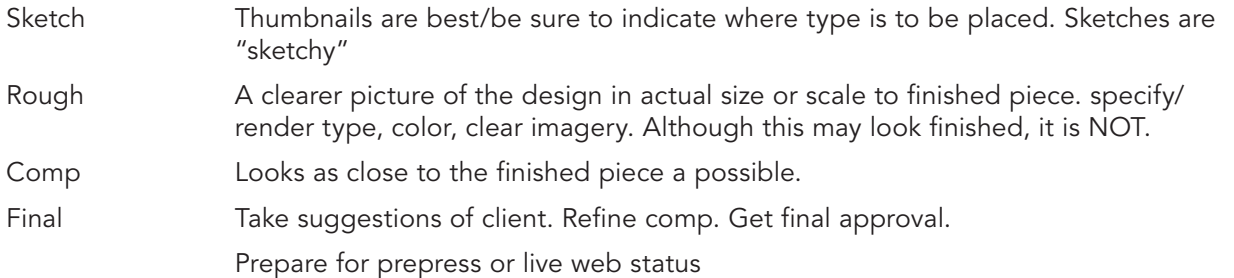

#### CLASSROOM POLICIES

- 1. If you are thinking about dropping the class, please see or write to me first. I may be able to help you meet the class requirements if you have special circumstances.
- 2. I do not drop students from the class roster without written request. Should you decide to drop this class, go online to drop the course, and to ensure that you are officially withdrawn. Please see number 1 above before you drop this class.
- 3. BACK UP YOUR WORK! Computer failure or file corruption is not accepted as an excuse.
- 4. Food or drink is NEVER allowed near computers; eat/drink at front table ONLY
- 5. PLAN your workday, childcare, etc. to remain at task during the whole class session\*.
- 6. Set cell phones on vibrate during class. Please go outside if you must take a call.
- 7. You are expected to OBEY copyright laws. You may not copy software or use stock or other design work without express permission of the author or payment of rights due under any circumstances.
- 8.ASSIGNMENT, HANDOUTS and DUE DATES: Assignments are discussed and distributed at least 1 week prior to the start of a new project. They are posted on the studio server and our class web site listed below. YOU ARE RESPONSIBLE to get the assignment and turn it in on time.
- 9. Be prepared to participate in the design journal presentation/discussion weekly.

#### CAMPUS POLICIES

- 1.Academic dishonesty is not tolerated: refer to [http://www.laspositascollege.edu/](http://www.laspositascollege.edu/facultystaff/honesty.php) [facultystaff/honesty.php](http://www.laspositascollege.edu/facultystaff/honesty.php) for full details.
- 2. Smoke only in assigned parking lot areas.
- 3. Visitors must register with receptionist in Building 100. Visits to the classrooms are by permit only. Non-students, including children, must have a permit from the Office of the VP of Student Services, located in Building 700. Prior permission from the instructor is required.

#### FREDDA CASSIDY SCHEDULE, FALL 2008

#### **OFFICE location**

Building: College Center for the Arts, Room 4135 **STUDIO LOCATION** 

Building: 300, Room 300

**MONDAY**<br>4 - 5 PM

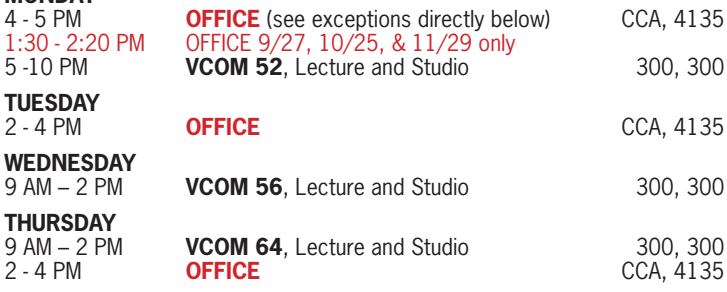

**VCOM 48** has no scheduled meeting time

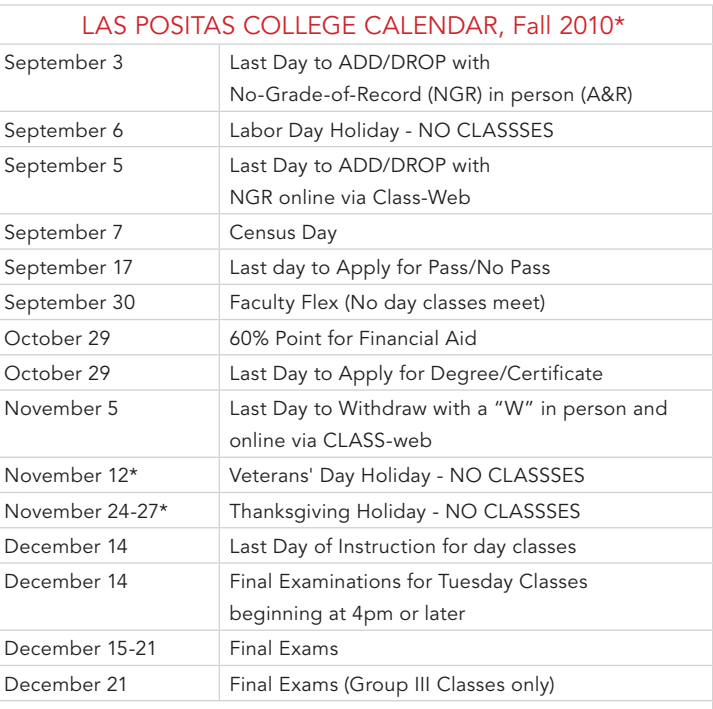

The deadlines listed above refer to regular, full-term classes only. Alternate Schedule courses will have varying deadlines posted in the lobby of the Admissions & Records office, Building 700. Alternate deadlines are also available on "Class-Web" or by simply asking your instructor.